# Lycée Professionnel G. Cisson Toulon Lycée des métiers de l'automobile et de l'électricité

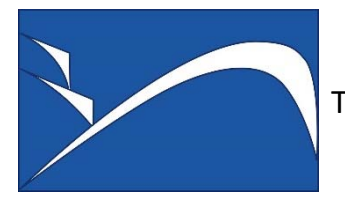

272, rue André Chénier ‐ 83100 TOULON Tél. : 04 94 61 72 72 ‐ Fax. : 04 94 61 72 73 Site Internet : www.lycee‐cisson.fr

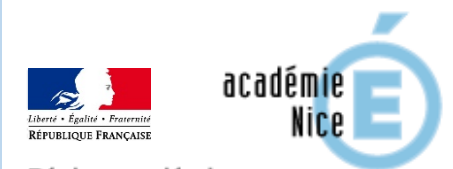

Région académique PROVENCE-ALPES-CÔTE D'AZUR

# **ACTIVITÉS EN ENTREPRISE**  PFMP 1 - du lundi 29 mai au vendredi 7 juillet 2017

# **BAC PRO MELEC**

# *Métier de l'Electricité et de ses Environnements Connectés*

#### Sommaire

- $\%$  Description des activités et tâches professionnelles.
- Mode opératoire du bilan entreprise.
- $\%$  Comment compléter, en 7 étapes, les fiches activités durant la PFMP avec le logiciel Cerise Pro STI.

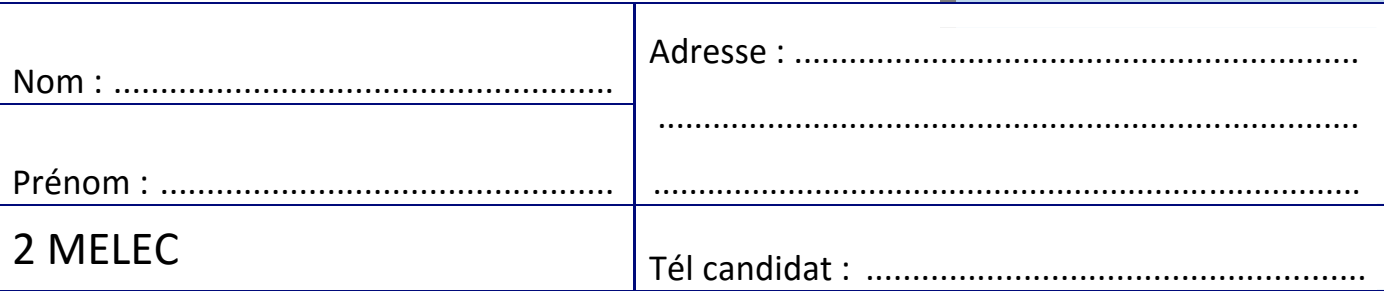

Fiches d'activités.

### **DESCRIPTION DES ACTIVITES ET TACHES PROFESSIONNELLES ‐ 1/2**

#### **Les métiers de l'électrotechnique** :

- électricien(ne),
	- électrotechnicien(ne),
	- artisan électricien(ne),
	- installateur(trice) électricien(ne),
	- installateur(trice) domotique,
	- technicien(ne) câbleur(se) réseau informatique,
	- technicien(ne) fibre optique, réseau, cuivre,
	- monteur(se) électricien(ne),
	- tableautier(re),

…

- intégrateur(trice) électricien(ne),
- technicien(ne) de maintenance, de dépannage,

#### **Des secteurs d'activités :**

- **réseaux** (production, stockage, connexion des réseaux, transport, distribution, gestion de l'énergie électrique)
- **infrastructures** (aménagements routiers, urbains, des transports, réseaux de communications, …)
- **quartiers,** les zones d'activité, les éco-quartiers connectés
- **bâtiments résidentiels, tertiaires, industriels** (domotique, VDI, automatismes, équipements techniques, ...)
- **industrie** (distribution et gestion de l'énergie liées au procédés, équipements industriels, industries connectées et cyber-sécurisées)
- **systèmes énergétiques** autonomes et embarqués

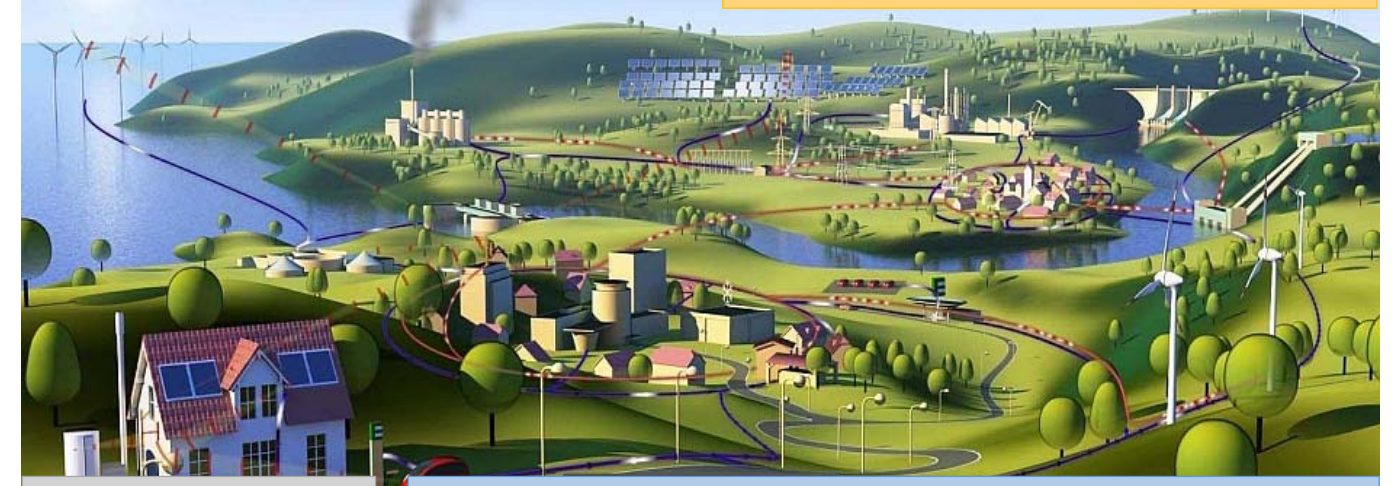

#### **Des activités :**

- **A1 :** préparation
- **A2 :** réalisation
- **A3 :** mise en service
- **A4 :** maintenance
- **A5 :** communication

#### **Un contexte professionnel :**

- entreprises artisanales et industrielles,
- collectivités et administrations.

#### **Des travaux :**

- neuf, rénovation,
- de chantier, d'installation,
- de réalisation, de mise en service, de maintenance, de conseil.

#### **Des tâches :**

- **T 1-1 :** prendre connaissance du dossier relatif aux opérations à réaliser, le constituer pour une opération simple
- **T 1-2 :** rechercher et expliquer les informations relatives aux opérations et aux conditions d'exécution
- **T 1-3 :** vérifier et compléter si nécessaire la liste des matériels, équipements et outillages nécessaires aux opérations
- **T 1-4 :** répartir les tâches en fonction des habilitations, des certifications des équipiers et du planning des autres intervenants
- **T 2-1 :** organiser le poste de travail
- **T 2-2 :** implanter, poser, installer les matériels électriques
- **T 2-3 :** câbler, raccorder les matériels électriques
- **T 2-4 :** gérer les activités de son équipe
- **T 2-5 :** coordonner son activité par rapport à celles des autres intervenants
- **T 2-6 :** mener son activité de manière éco-responsable
- **T 3-1 :** réaliser les vérifications, les réglages, les paramétrages, les essais nécessaires à la mise en service de l'installation
- **T 3-2 :** participer à la réception technique et aux levées de réserves de l'installation
- **T 4-1 :** réaliser une opération de maintenance préventive
- **T 4-2 :** réaliser une opération de dépannage
- **T 5-1 :** participer à la mise à jour du dossier technique de l'installation
- **T 5-2 :** échanger sur le déroulement des opérations, expliquer le fonctionnement de l'installation à l'interne et à l'externe
- **T 5-3 :** conseiller le client, lui proposer une prestation complémentaire, une modification ou une amélioration

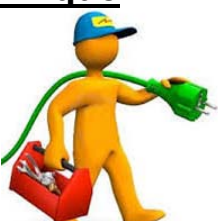

#### **DESCRIPTION DES ACTIVITES ET TACHES PROFESSIONNELLES ‐ 2/2**

#### **Activité 1 - préparation des opérations de réalisation, de mise en service, de maintenance**

**T 1-1 :** prendre connaissance du dossier relatif aux opérations à réaliser, le constituer pour une opération simple

**T 1-2 :** rechercher et expliquer les informations relatives aux opérations et aux conditions d'exécution

**T 1-3 :** vérifier et compléter si nécessaire la liste des matériels, équipements et outillages nécessaires aux opérations

**T 1-4 :** répartir les tâches en fonction des habilitations, des certifications des équipiers et du planning des autres intervenants

#### **Activité 2 - réalisation**

**T 2-1 :** organiser le poste de travail

**T 2-2 :** implanter, poser, installer les matériels électriques

**T 2-3 :** câbler, raccorder les matériels électriques

**T 2-4 :** gérer les activités de son équipe

**T 2-5 :** coordonner son activité par rapport à celles des autres intervenants

**T 2-6 :** mener son activité de manière éco-responsable

#### **Activité 3 - mise en service**

**T 3-1 :** réaliser les vérifications, les réglages, les paramétrages, les essais nécessaires à la mise en service de l'installation

**T 3-2 :** participer à la réception technique et aux levées de réserves de l'installation

#### **Activité 4 - maintenance**

**T 4-1 :** réaliser une opération de maintenance préventive

**T 4-2 :** réaliser une opération de dépannage

#### **Activité 5 - communication**

**T 5-1 :** participer à la mise à jour du dossier technique de l'installation

**T 5-2 :** échanger sur le déroulement des opérations, expliquer le fonctionnement de l'installation à l'interne et à l'externe

**T 5-3 :** conseiller le client, lui proposer une prestation complémentaire, une modification ou une amélioration

#### **MODE OPERATOIRE DU BILAN ENTREPRISE**

#### **L'apprenant :**

L'apprenant renseigne des fiches d'activités faites dans chaque période de formation en entreprise.

L'apprenant doit décrire ses activités en entreprise et expliciter son travail selon plusieurs axes :

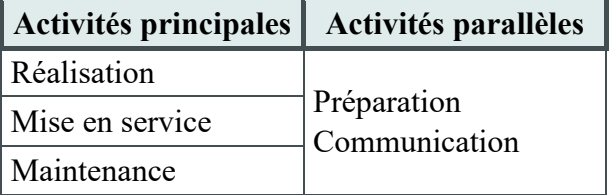

#### **Les activités parallèles :**

- **Préparation,** précède toujours les activités de réalisation, de mise en service, de maintenance.
- **Communication,** est transverse aux 4 autres activités. Communiquer avec son environnement professionnel (client, hiérarchie, équipe, autres intervenants ...).

#### **L'enseignant :**

Il consulte le contenu des fiches.

L'enseignant peut compléter en ajoutant des tâches, des compétences du référentiel et leurs critères d'évaluation.

#### **L'enseignant et le tuteur :**

A la fin de chaque PFMP, l'enseignant et le tuteur évaluent l'apprenant à l'aide des fiches d'activités qu'il a rempli.

Cette évaluation peut être faite au choix, sur un livret manuscrit, ou sur un livret numérique format PDF.

Ce bilan viendra compléter le livret de suivi des acquisitions de compétences.

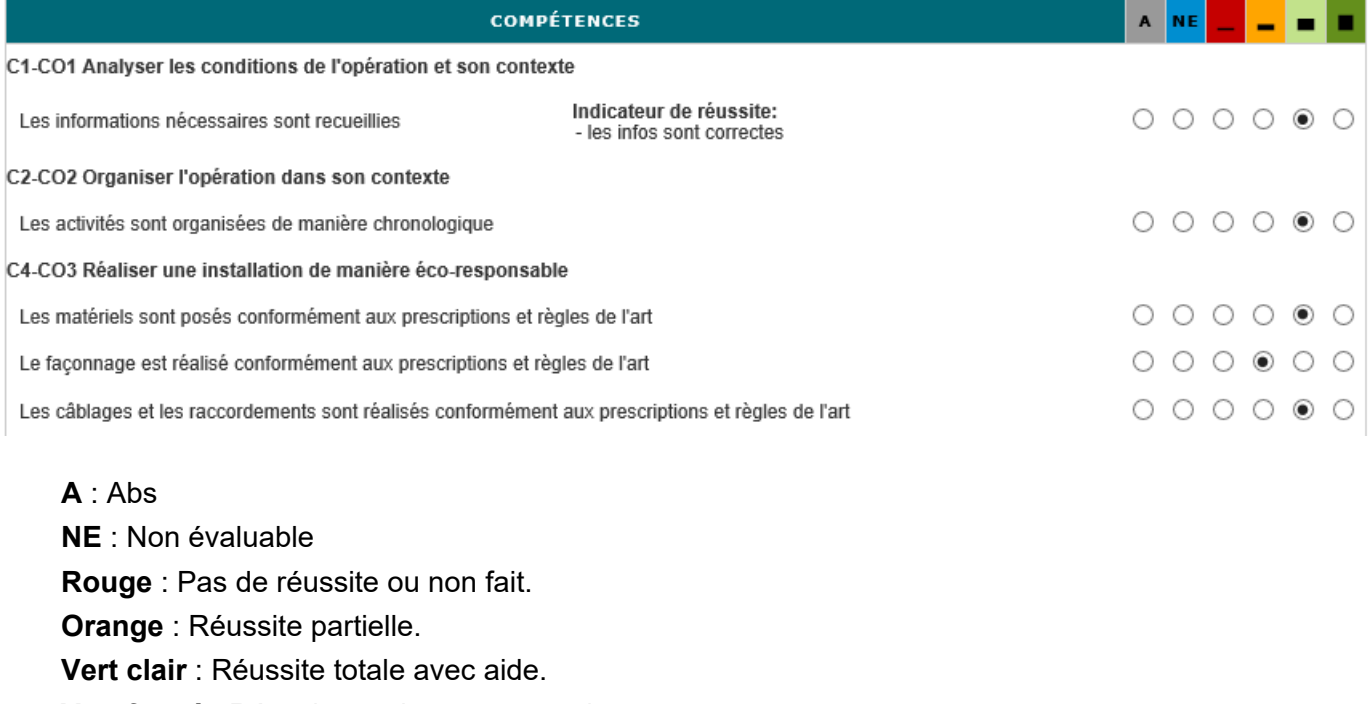

# **COMMENT COMPLÉTER EN 7 ETAPES LES FICHES ACTIVITÉS DURANT LA PFMP AVEC LE LOGICIEL CERISE PRO STI.?**

#### **1 Préambule**

Durant votre PFMP, vous allez réaliser diverses activités.

Vous allez devoir renseigner ces activités au fur et à mesure que le stage se déroule.

#### *Pourquoi ?*

- **<sup>1</sup>**ièrement : Lorsque le professeur technique viendra **vous visiter** en entreprise, il aura suivi vos activités et sera en mesure d'en tirer certaines compétences qui seront évaluées avec le tuteur.
- **<sup>2</sup>**iémement : Ces fiches seront conservées et vous serviront pour étoffer votre portfolio entreprise (et donc votre CV) lorsque vous aurez terminé votre BACPRO avec votre livret de compétences.

#### *Comment faire ?*

Avec le logiciel « Cerise Pro STI »

#### *De quoi ai-je besoin ?*

D'un ordinateur avec une connexion internet, mon login et mon mot de passe et ... c'est tout !

#### **2 C'est parti !**

Nous allons décrire étape par étape, comment remplir une fiche activité

**Etape 1**: Dans la barre d'adresse de votre navigateur internet (de préférence Mozilla Firefox), tapez l'adresse du site Cerise Pro STI de votre établissement. https://www.cpro‐sti.fr/0830058M/logout

Dans Atrium, cliquer sur le lien **Opper du Cerise Pro STI** dans le menu **and Accès aux services** 

Vous obtenez l'écran suivant : **Renseignez** les champs, Login et Mot de passe. **Valider** 

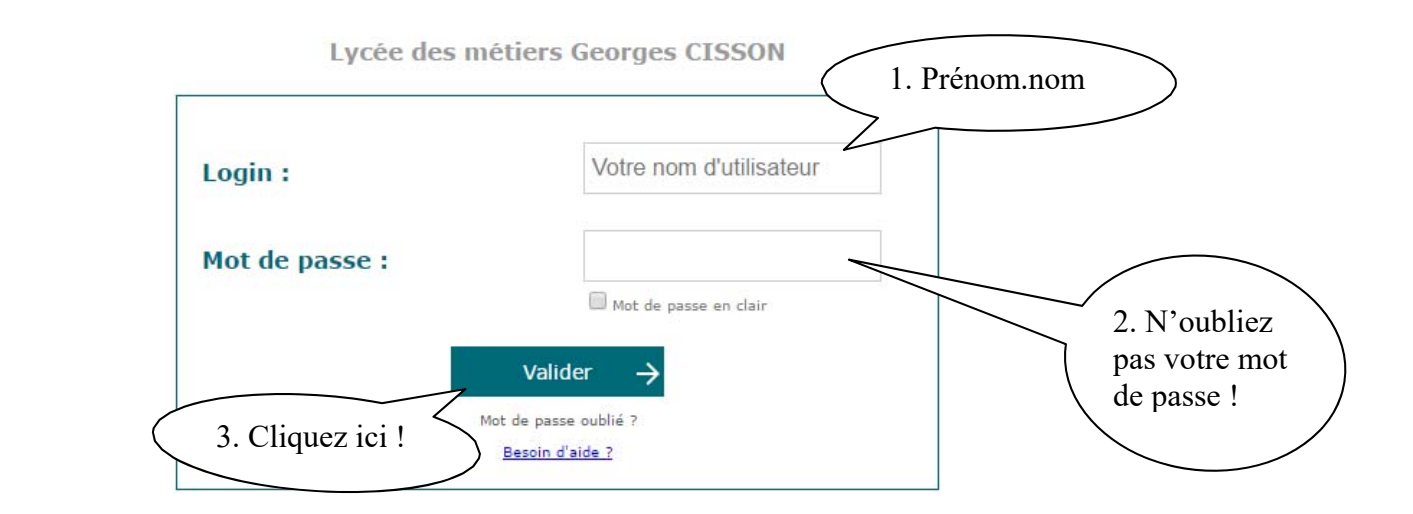

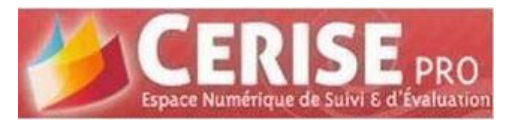

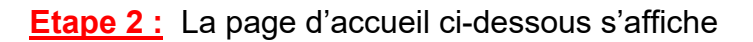

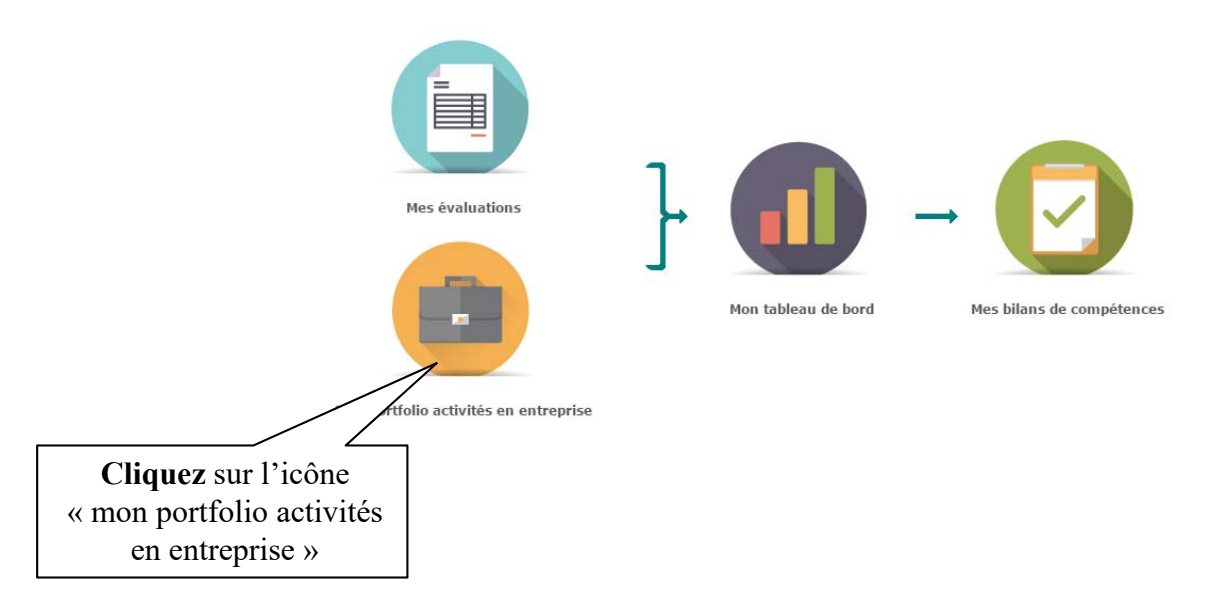

Vous obtenez l'écran suivant et nous allons **commencer à créer** une **fiche activité** :

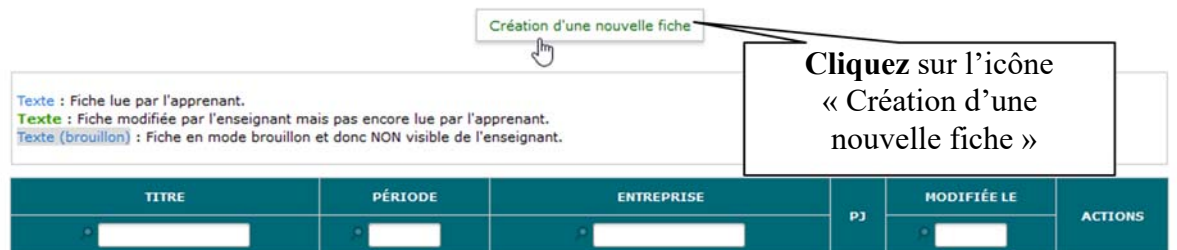

**Etape 3 : Renseigner** la fiche (voir exemple ci-dessous  $\circled{e}$ )

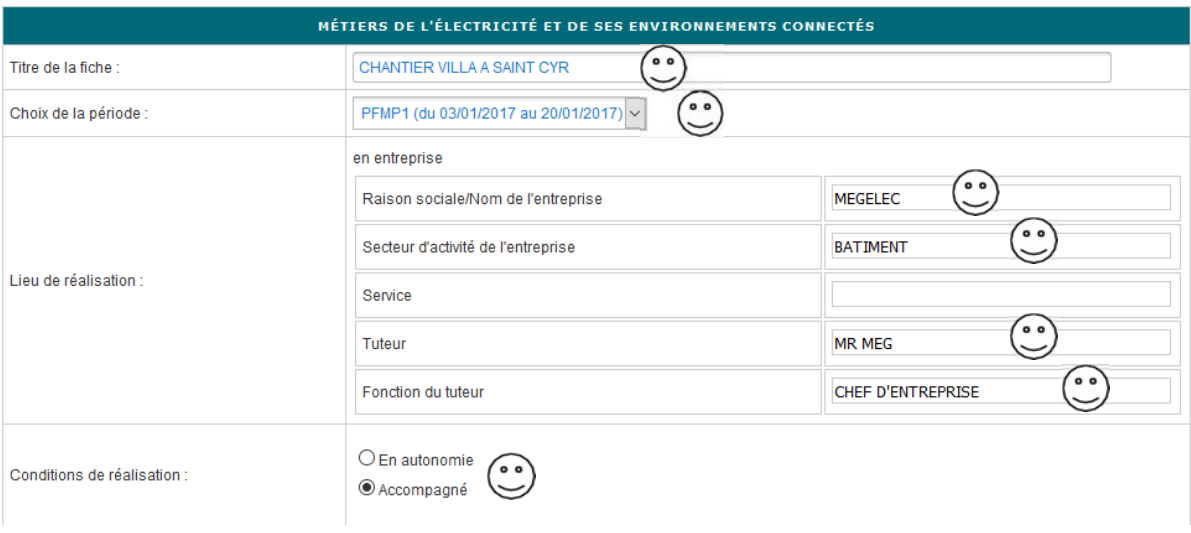

#### **Etape 4 : Choisir** l'activité et les tâches associées (voir exemple ci-dessous)

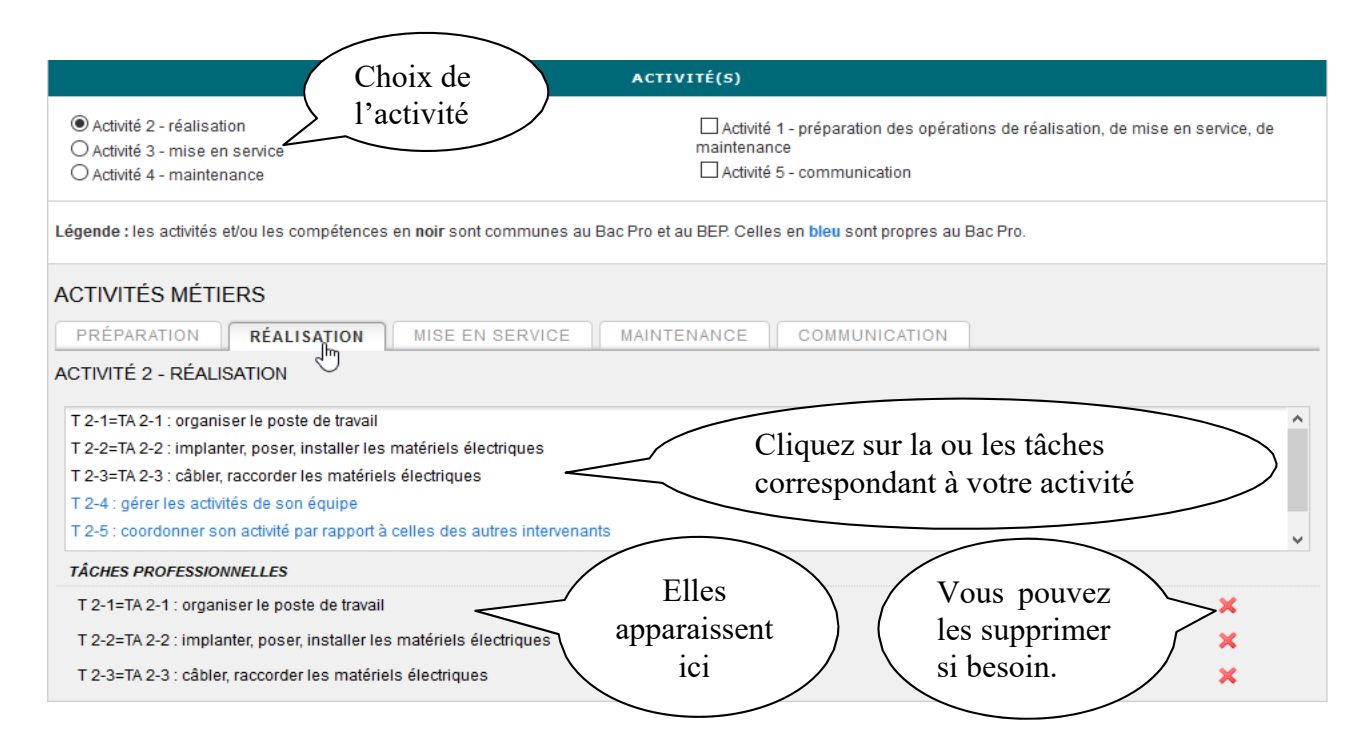

#### **Etape 5 : SAISIE DE LA FICHE**, **Décrire** l'activité et les tâches associées (voir exemple ci-dessous)

#### **SAISIE DE LA FICHE**

1 - Décrire l'activité et son contexte

· Quelle activité ? Avec quelle(s) personne(s) ? Quel(s) support(s)/système(s) ?

Pose et raccordement de 4 prises de courant dans la chambre de la villa OURSINPICANT à saint Cyr sur mer supervisé par mon tuteur.

2 - Ressources/movens utilisés

· Quels documents ? Quels logiciels ? Quels outillages/équipements ?

Documents utilises: Plan d'implantation des des prises Matériels utilisés: Boite d'encastrement, prise 2P+T 16A de la gamme Mosaic de Legrand (Mécanisme + support + plaque). Outillages utilisés: Pince à dénuder, pince coupante, tournevis, niveau.

3 - Analyse des risques professionnels

· Quels risques identifiés ? Quelles mesures de prévention mises en oeuvre ?

Les macons ont laissé trainer des planches avec des clous dépassant auprès de mon lieu d'intervention, j'ai retourné et déplacé les planches afin de prévenir tout accident.

4 - Résultats obtenus

· Atteinte de l'objectif ? Délais respectés ? Evènements imprévus ?

La mise en place de 3 prises s'est bien déroulée, pour la quatrième les conducteurs sortant de la gaine étaient trop courts, il a fallu en retirer des nouveaux

#### 5 - Analyse personnelle

J'ai pu mettre en application les connaissances acquises au lycée sur chantier.

#### **Etape 6 : JOINDRE** des documents (notice, photos, etc.)

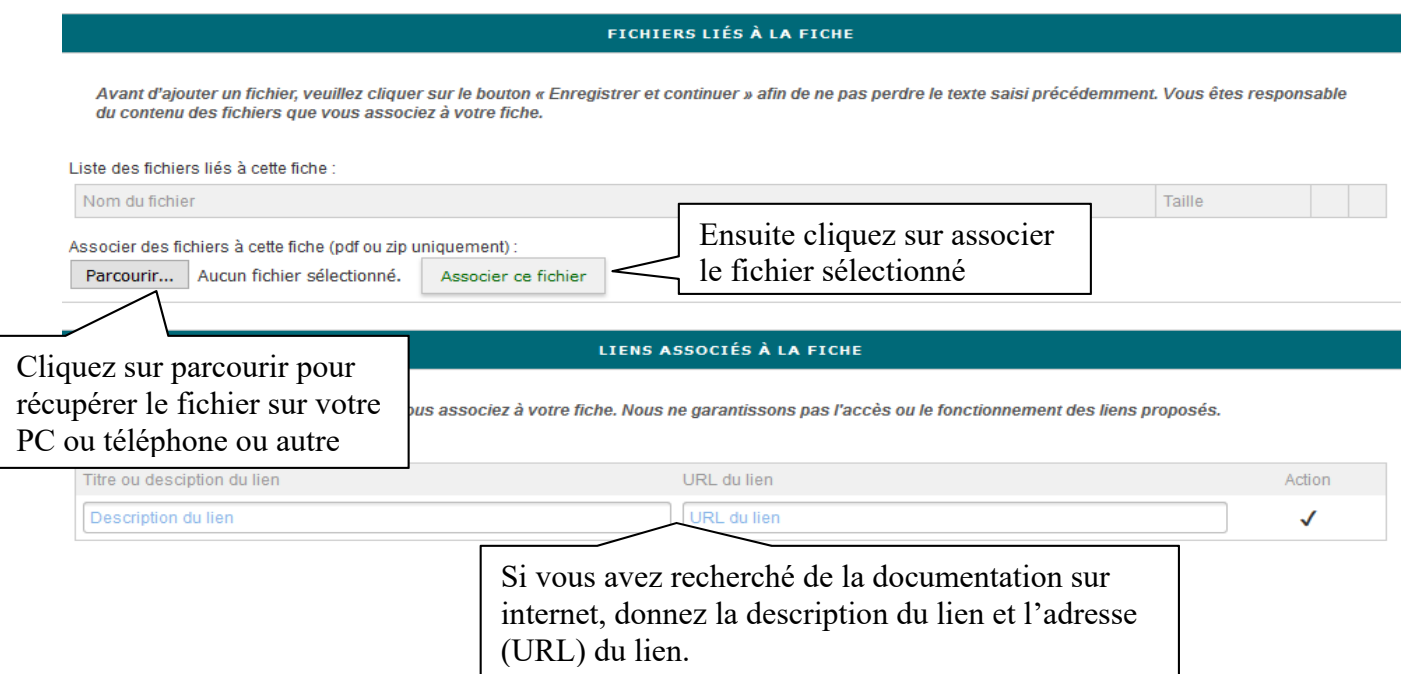

#### **Etape 7 : Enregistrer** la fiche :

 $\Box$  Activer l'état brouillon pour cette fiche (non visible par les enseignants)

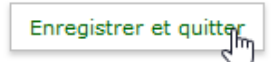

Enregistrer et continuer

ı

# **PFMP 1 ‐ FICHE D'ACTIVITÉ N° 1**

#### **Le contexte de réalisation**

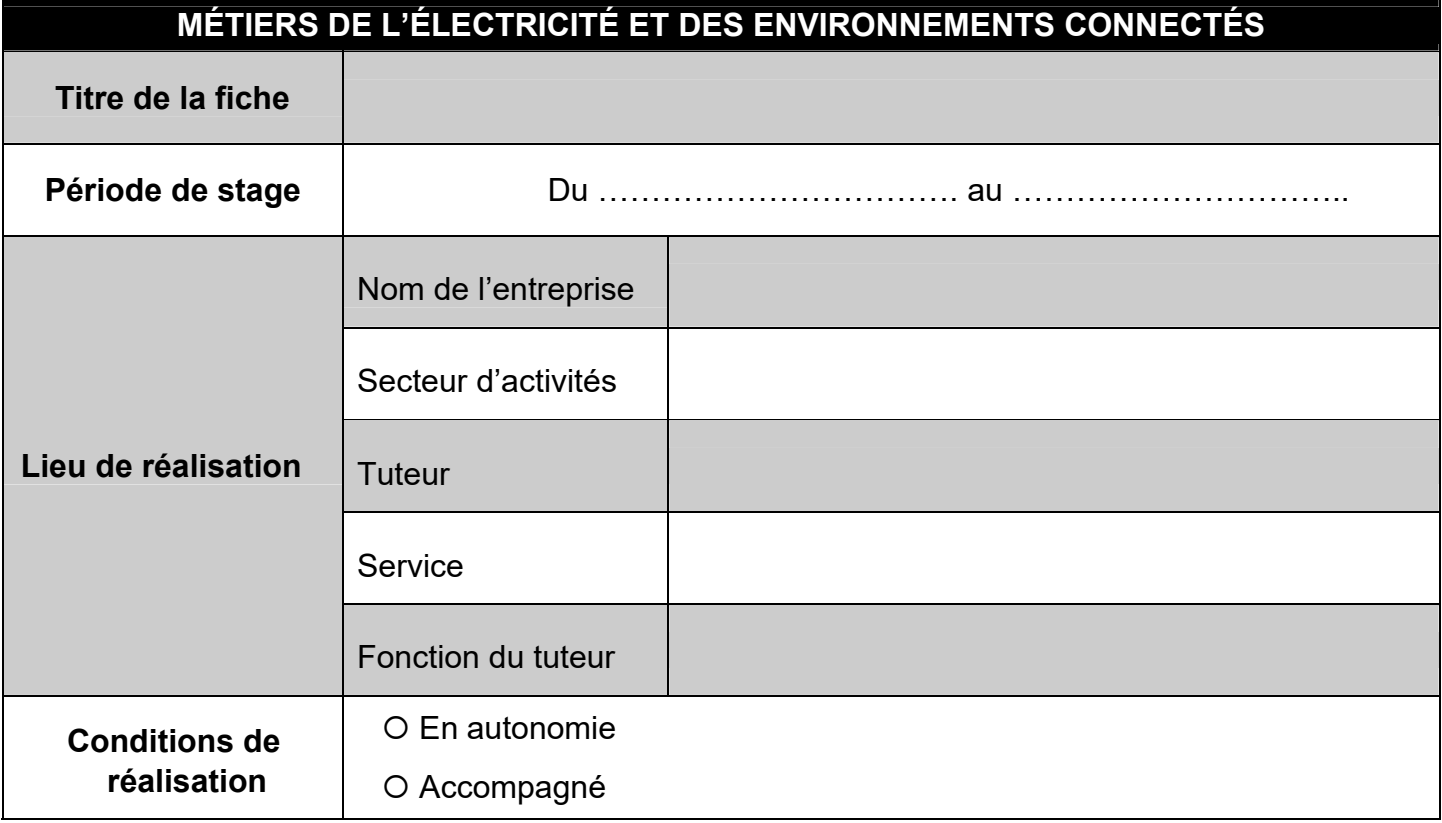

#### **Choix des activités**

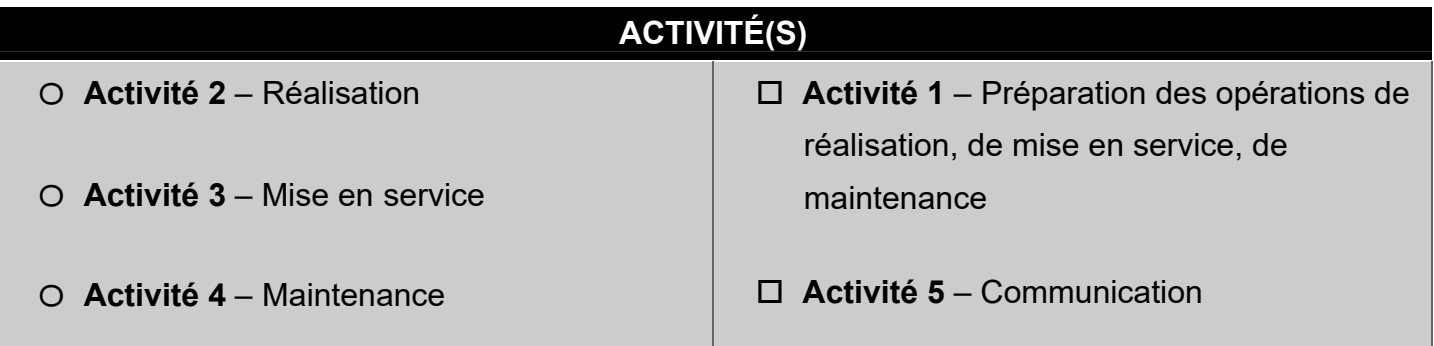

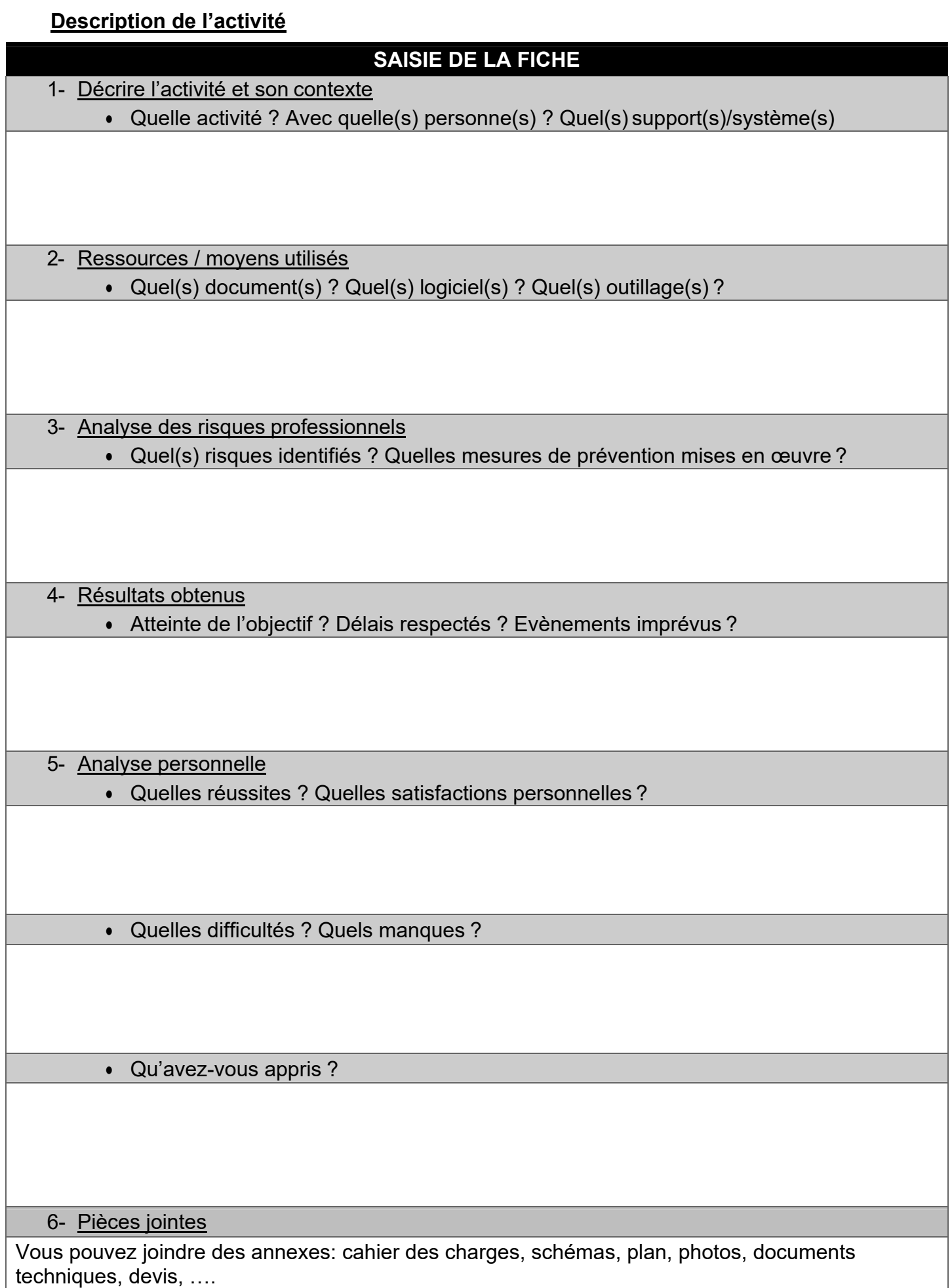

# **PFMP 1 ‐ FICHE D'ACTIVITÉ N° 2**

#### **Le contexte de réalisation**

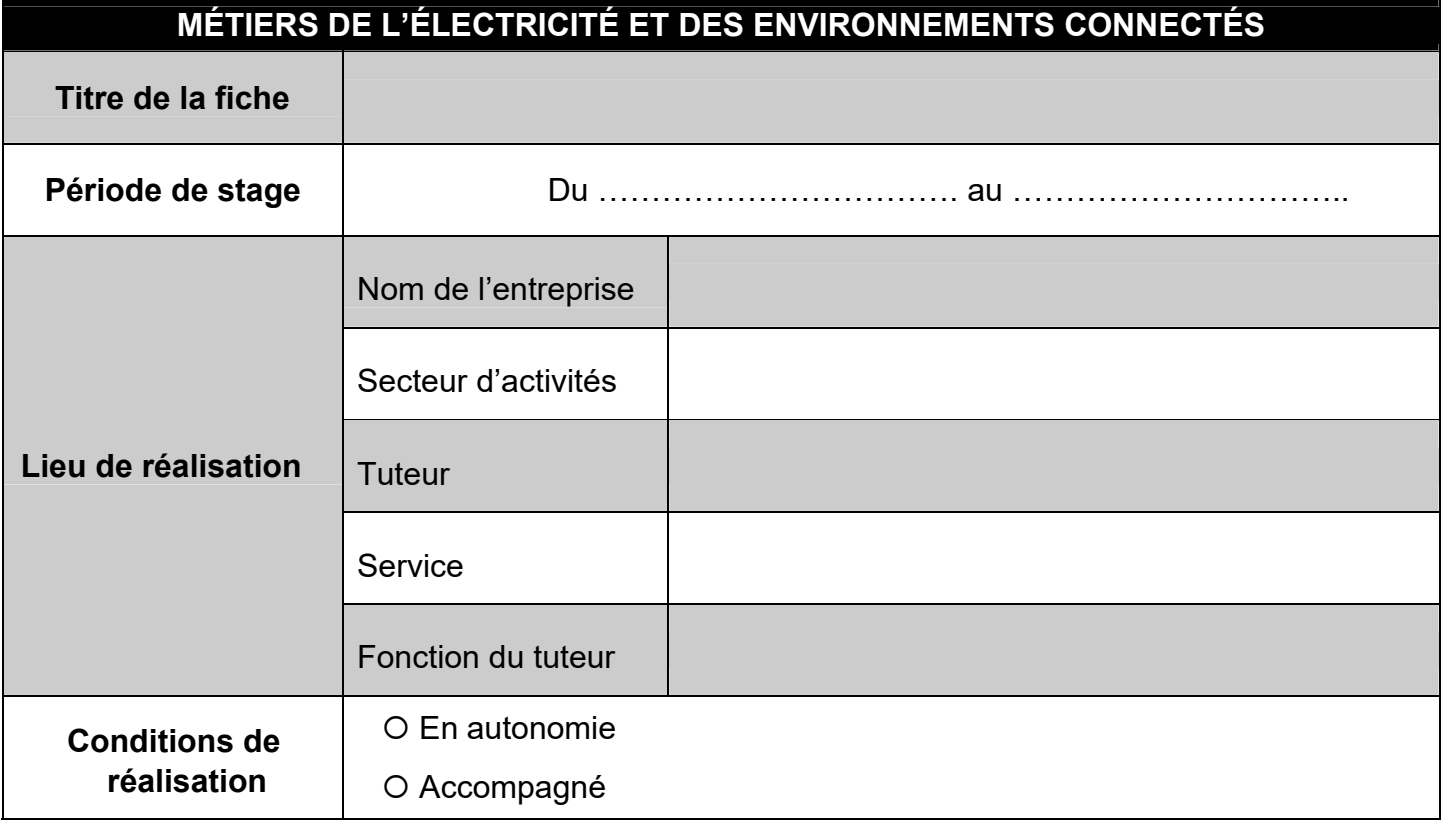

#### **Choix des activités**

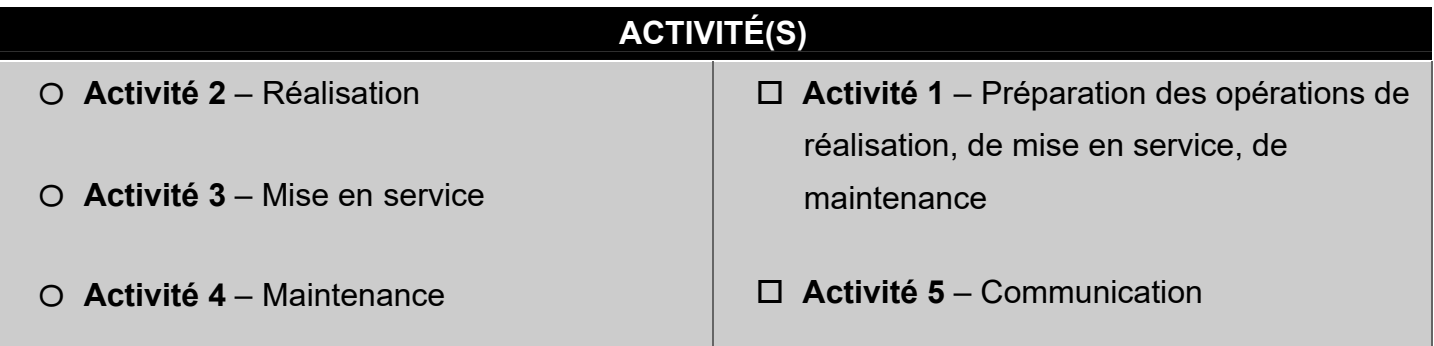

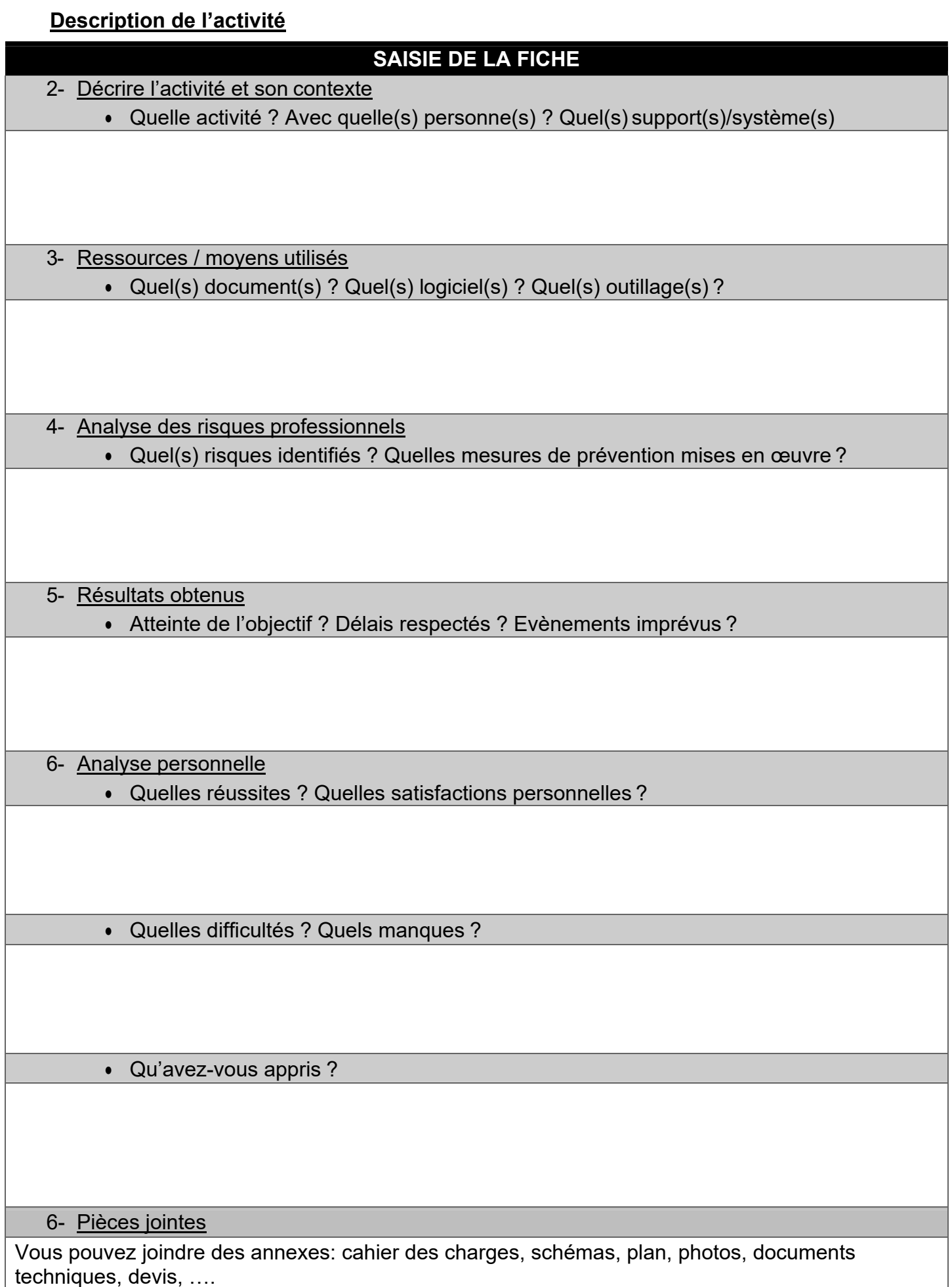

# **PFMP 1 ‐ FICHE D'ACTIVITÉ N° 3**

#### **Le contexte de réalisation**

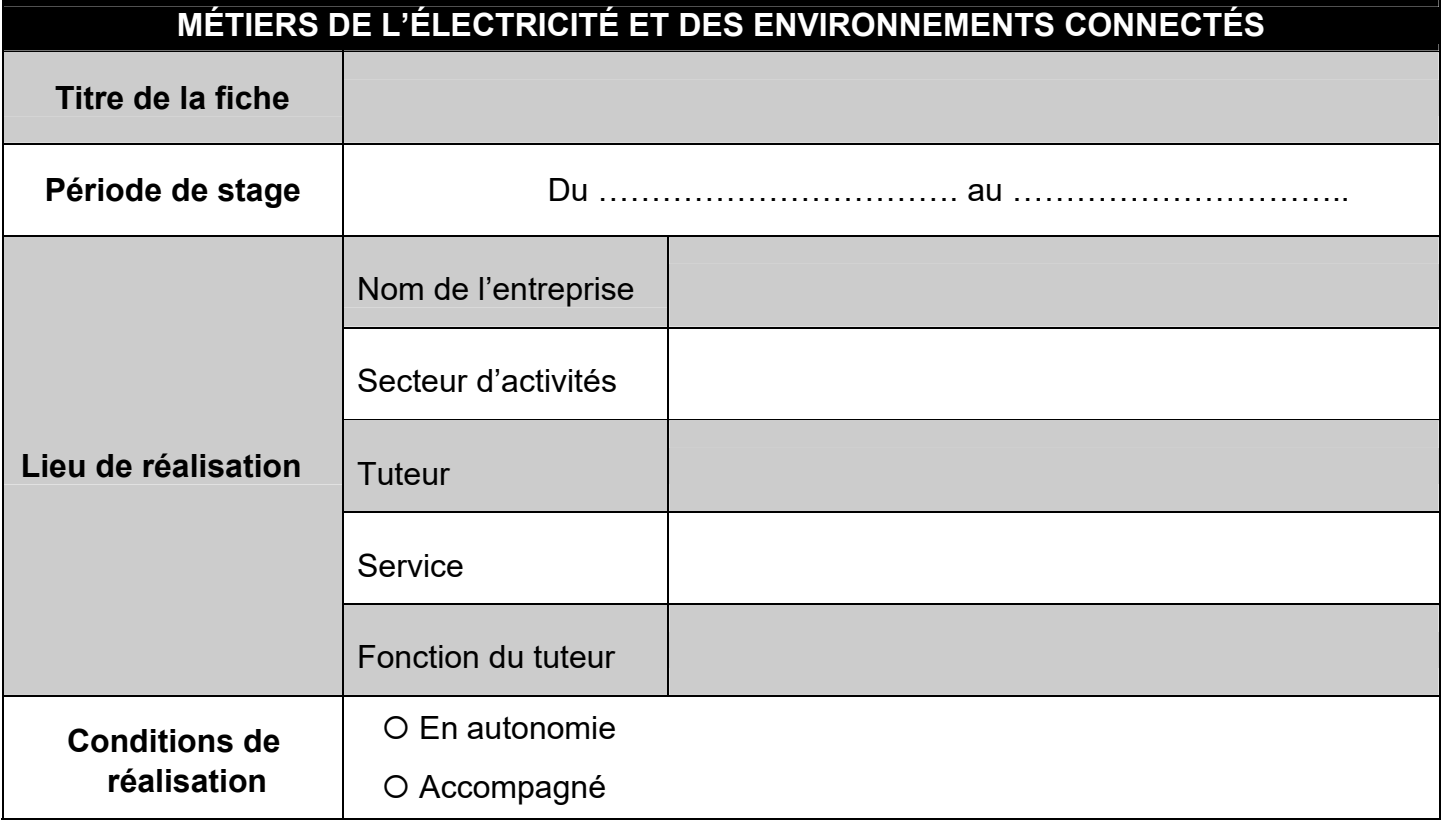

#### **Choix des activités**

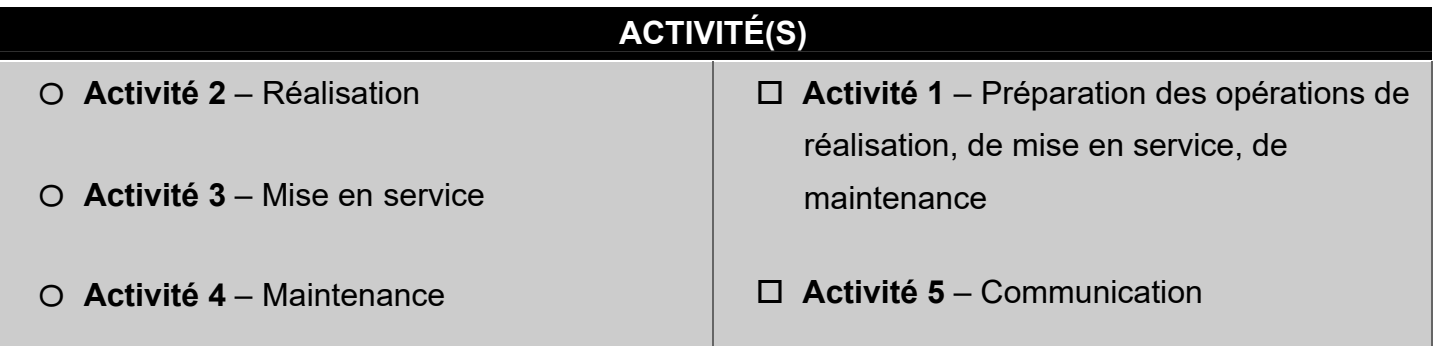

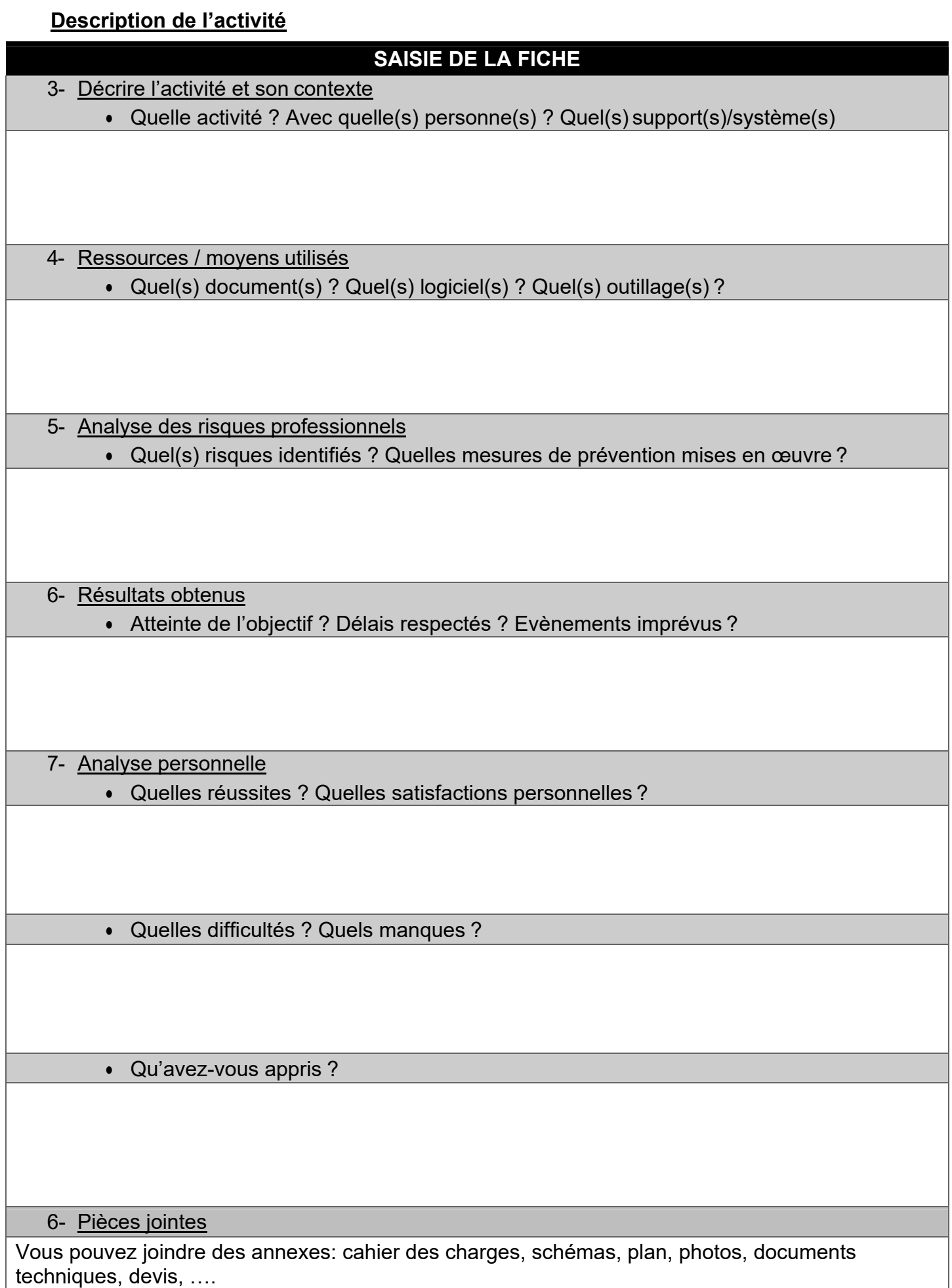